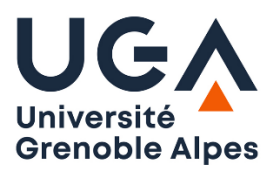

Université Grenoble Alpes U.F.R. Sciences de l'Homme et de la Société L2 MIASHS

## **T.P. Prolog n°4**

## **Exercice 1 : Mots croisés sans case noire**

a) Ecrire un prédicat qui affiche les solutions d'une grille de mots croisés 3x3 contenant 3 mots horizontaux et 3 mots verticaux, sans aucune case noire. On fera en sorte que les mots de la grille soient tous différents.

Exemple :

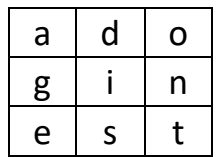

 $\overline{\phantom{0}}$ 

Pour résoudre le problème on utilisera le fichier mots3lettres.pl contenant tous les mots de trois lettres de la langue française. **Ne pas modifier ce fichier.** Pour faire en sorte qu'il soit chargé par Prolog au moment du chargement de votre programme, placez en tête de votre programme la ligne suivante :

```
:- consult('mots3lettres.pl').
```
b) Améliorez votre solution de sorte que les deux diagonales correspondent aussi à un mot, c'est le cas de l'exemple ci-dessus.

## **Exercice 2 : Labyrinthe**

Soit le labyrinthe ci-contre.

```
Ecrire le prédicat solution/1 qui détermine un chemin pour 
aller de la case 1 à la case 25. Les passages entre les cases 
seront représentés par des faits de la forme :
passage(1,2).
passage(1,6).
passage(2,7).
...
```
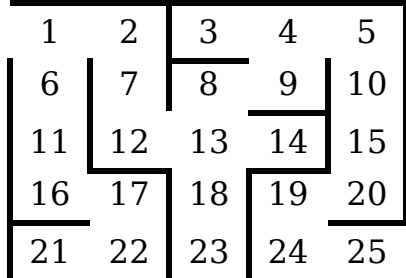

Récupérez fichier **labyrinthe.pl** qui contient déjà ces faits.

Lorsque l'on est dans la case **i**, l'idée est de passer dans un état **j** par le biais d'un fait passage(I,J). Une fois passé dans la case j, le problème redevient le même : il faut aller de j à 25 ! Il faut bien sûr mémoriser le chemin et ne pas repasser par une case déjà visitée. La récursivité s'arrête lorsque l'on est dans l'état 25. A ce moment, la solution est exactement le chemin déjà parcouru. Pour cela, on utilise un prédicat intermédiaire **solution**/4 qui va mémoriser le chemin déjà parcouru (accumulateur). Commencez par écrire ce prédicat :

solution(CaseCourante,But,CheminDejaParcouru,Solution) que l'on appellera avec cette requête :

?- solution(1,25,[1],Solution).

Question subsidiaire : dessiner un labyrinthe vide en affichant ligne par ligne le labyrinthe. Chaque case est représentée par le caractère '\_' s'il y a un mur vers le bas ou par un espace sinon. Entre chaque case, afficher le caractère '|' s'il y a un mur ou un espace sinon.

Exemple :

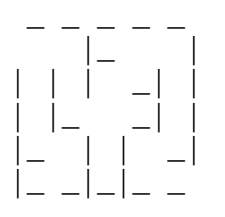